## **Audacity**

- liens
	- <https://www.audacityteam.org/>
	- [Audacity : Réaliser une bande sonore, avec voix, sans parasite du micro, pour annonce](https://www.youtube.com/watch?v=xTWSnZ4eHuY) [téléphonique !](https://www.youtube.com/watch?v=xTWSnZ4eHuY)
	- [Tutorial Recording Computer Playback on Linux](https://manual.audacityteam.org/man/tutorial_recording_computer_playback_on_linux.html) (PulseAudio, Jack)
- podcast (conseils, matériel,…)

Last update: **2020/10/12 23:07**

<https://www.geekzone.fr/2017/09/06/realiser-podcast-bases-bien-se-lancer/>

From: <https://dvillers.umons.ac.be/wiki/> - **Didier Villers, UMONS - wiki**

Permanent link: **<https://dvillers.umons.ac.be/wiki/floss:audacity?rev=1602536840>**

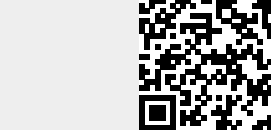